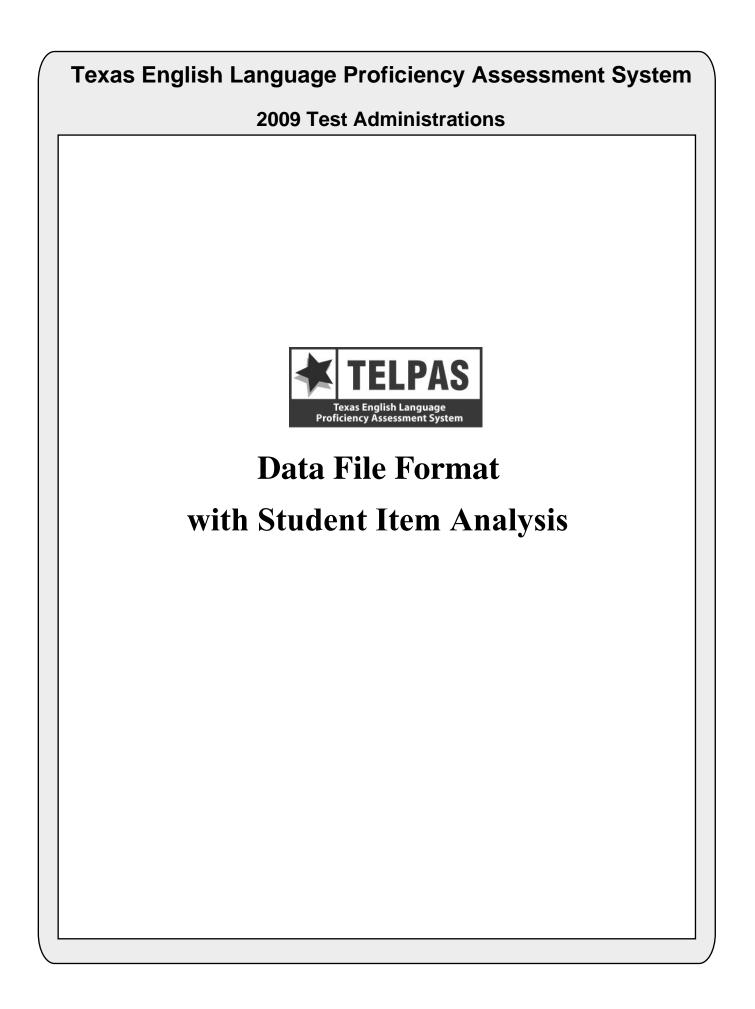

# **Overview of Changes**

• **Bilingual Indicator Code:** Additional values have been added to the bilingual indicator code. This information can be found in position 108.

• **ESL Indicator Code:** Additional values have been added to the ESL indicator code. This information can be found in position 109.

• **PEIMS Crisis Code:** This field was added to enable TEA to assist school districts in serving students who relocated due to Hurricane Ike or any other future health or weather related crisis. This information can be found in positions 174-175.

• Score Code Defaults: There have been some changes in the score code defaults due to TELPAS being administered as an online-only assessment. These changes include the elimination of the '3' value for the Listening, Speaking and Writing Score Code Default fields. These fields can be found in positions 232, 247 and 262. The Reading Score Code Default field value of '2' now means that the student's enrolled grade and tested grade cluster did not match. This information can be found in position 277.

• **Reading Score Code:** The value of '\*' in the Reading Score Code field has been removed since this is no longer available on the paper answer documents. This information can be found in position 276.

• **Reading Paper Testing Administration:** This field indicates if a student tested with a paper administration. Previously this field was the 'Reading Online Testing Administration' and indicated if a student tested with an online administration. This information can be found in position 333.

• Yearly Progress: This field was added back to the layout and will indicate the proficiency level progress if the current year record can be matched to a previous year record. This information can be found in position 623.

## **Attention Macintosh Users**

To accommodate Macintosh systems a delimiter has been placed after each data field in your file (Hex = 05). For example, the first data field, Administration Date, has a field length of 4 and is followed by a delimiter in field 5. Therefore, the data field for Enrolled Grade-Level-Code begins in field 6 rather than field 5 as shown in the data file format.

|                     |                 | DATA FILE FORMAT                                                                                                    |                                                       |
|---------------------|-----------------|----------------------------------------------------------------------------------------------------|-------------------------------------------------------|
| LOCATION<br>FROM-TO | FIELD<br>LENGTH | (PEIMS data element names are used where available)                                                                                                    | ELPAS ANSWER<br>OCUMENT COLUMN<br>EADINGS (AND CODES) |
|                     |                 | ADMINISTRATION AND STUDENT ID INFORMATION                                                                                                    |                                                       |
| 1-4                 | 4               | ADMINISTRATION DATE<br>0309 = Spring 2009                                                                                                    |                                                       |
| 5-6                 | 2               | GRADE-LEVEL-CODE<br>Grades: 0K, 01–12.                                                                                                    |                                                       |
| 7-8                 | 2               | ESC REGION NUMBER                                                                                                    |                                                       |
| 9-17                | 9               | COUNTY-DISTRICT-CAMPUS NUMBER                                                                                                    |                                                       |
| 18-32               | 15              | DISTRICT-NAME                                                                                                    |                                                       |
| 33-47               | 15              | CAMPUS-NAME                                                                                                    |                                                       |
| 48-62               | 15              | LAST-NAME                                                                                                    |                                                       |
| 63-72               | 10              | FIRST-NAME                                                                                                    |                                                       |
| 73-73               | 1               | MIDDLE INITIAL                                                                                                    |                                                       |
| 74-82               | 9               | <b>STUDENT-ID</b> (as used for PEIMS)<br>Either the student's social security number or a state-approved alternate ID consist<br>of an "S" followed by eight digits | sting                                                 |
| 83-83               | 1               | <b>SEX-CODE</b><br>M = Male<br>F = Female                                                                                                    | SEX CODE<br>(M)<br>(F)                                |
| 84-89               | 6               | BLANK                                                                                                    |                                                       |
| 90-97               | 8               | DATE-OF-BIRTH (MMDDYYYY)                                                                                                    |                                                       |
| 98-98               | 1               | BLANK                                                                                                    |                                                       |

3 of 13

| LOCATION<br>FROM-TO | FIELD<br>LENGTH | TELPAS FIELD DESCRIPTION AND ANSWER DOCUMENT CODES<br>(PEIMS data element names are used where available)                                                                                                    | TELPAS ANSWER<br>DOCUMENT COLUMN<br>HEADINGS (AND CODES) |
|---------------------|-----------------|----------------------------------------------------------------------------------------------------|----------------------------------------------------------|
|                     |                 | DEMOGRAPHIC INFORMATION                                                                                                    |                                                          |
| 99-99               | 1               | ETHNICITY-CODE<br>1 = American Indian or Alaskan Native<br>2 = Asian or Pacific Islander<br>3 = African American<br>4 = Hispanic<br>5 = White, not of Hispanic Origin                                                                                                    | E<br>(1)<br>(2)<br>(3)<br>(4)<br>(5)                     |
| 100-100             | 1               | <ul> <li>ECONOMIC-DISADVANTAGE-CODE</li> <li>1 = Eligible for free meals under the National School Lunch and Child Nutrition</li> <li>Program</li> <li>2 = Eligible for reduced-price meals under the National School Lunch and Child</li> </ul>                                                                                                    |                                                          |
|                     |                 | Nutrition Program<br>9 = Other economic disadvantages<br>0 = Not identified as economically disadvantaged                                                                                                    | (99)<br>(00)                                             |
| 101-101             | 1               | <ul> <li>TITLE-I-PART-A-INDICATOR-CODE</li> <li>6 = Student attends campus with schoolwide program</li> <li>7 = Student participates in program at targeted assistance school</li> <li>8 = Student is previous participant in program at targeted assistance school (no current participant)</li> <li>9 = Student does not attend a Title I, Part A school but receives Title I, Part A services because the student is homeless</li> <li>0 = Student does not currently participate in and has not previously participate program at current campus</li> </ul> | (9)                                                      |
| 102-102             | 1               | MIGRANT-INDICATOR-CODE<br>Student has been identified as a migrant student.<br>1 = Yes<br>0 = No                                                                                                    | MS<br>(1)<br>(0)                                         |
| 103-107             | 5               | BLANK                                                                                                    |                                                          |
| 108-108             | 1               | <ul> <li>BILINGUAL-INDICATOR-CODE</li> <li>2 = Transitional bilingual/early exit</li> <li>3 = Transitional bilingual/late exit</li> <li>4 = Dual language immersion/two-way</li> <li>5 = Dual language immersion/one-way</li> <li>0 = Student is not participating in a state-approved full bilingual program</li> </ul>                                                                                                    | B<br>(2)<br>(3)<br>(4)<br>(5)<br>(0)                     |
| 109-109             | 1               | <ul> <li>ESL-INDICATOR-CODE</li> <li>Student participates only in an English as a Second Language (ESL) program.</li> <li>2 = ESL/content-based</li> <li>3 = ESL/pull-out</li> <li>0 = Student is not participating in a state-approved ESL program</li> </ul>                                                                                                    | ESL<br>(2)<br>(3)<br>(0)                                 |
| 110-110             | 1               | BLANK                                                                                                    |                                                          |
| 111-111             | 1               | SPECIAL-ED-INDICATOR-CODE <ol> <li>Student is participating in a special education program</li> <li>Student is not participating in a special education program</li> </ol>                                                                                                    | SE<br>(1)<br>(0)                                         |
| 112-116             | 5               | BLANK                                                                                                    |                                                          |

| LOCATION<br>FROM-TO | FIELD<br>LENGTH | TELPAS FIELD DESCRIPTION AND ANSWER DOCUMENT CODES<br>(PEIMS data element names are used where available)                                                           | TELPAS ANSWER<br>DOCUMENT COLUMN<br>HEADINGS (AND CODES) |
|---------------------|-----------------|----------------------------------------------------------------------------------------------------|----------------------------------------------------------|
| 117-117             | 1               | GIFTED-TALENTED-INDICATOR-CODE<br>Student is participating in a state-approved Gifted/Talented program.                                                             | G/T                                                      |
|                     |                 | 1 = Yes                                                                                                    | (1)                                                      |
|                     |                 | 0 = No                                                                                                    | (0)                                                      |
| 118-118             | 1               | AT-RISK-INDICATOR-CODE                                                                                                    | AR                                                       |
|                     |                 | Student is designated at risk of dropping out of school under state-mandated aca criteria only.                                                                     | ademic                                                   |
|                     |                 | 1 = Yes                                                                                                    | (1)                                                      |
|                     |                 | 0 = No                                                                                                    | (0)                                                      |
| 119-121             | 3               | BLANK                                                                                                    |                                                          |
| 122-122             | 1               | <b>CAREER-AND-TECHNICAL-ED-INDICATOR-CODE</b> (grades 7–12)<br>Indicates whether student is enrolled in one or more state-approved vocational                       | СТ                                                       |
|                     |                 | education courses.                                                                                                    |                                                          |
|                     |                 | 1 = Enrolled in one or more state-approved career and technical courses as an $2 =$ Participant in the district's career and technical coherent sequence of courses |                                                          |
|                     |                 | program                                                                                                    | (2)                                                      |
|                     |                 | 3 = Participant in district's tech prep courses                                                                                                    |                                                          |
|                     |                 | 0 = No participation in career and technical courses                                                                                                    | (3)                                                      |
|                     |                 |                                                                                                    | (0)                                                      |

| LOCATION<br>FROM-TO |   | TELPAS FIELD DESCRIPTION AND ANSWER DOCUMENT CODES<br>(PEIMS data element names are used where available)                                                                                                    | TELPAS ANSWER<br>DOCUMENT COLUMN<br>HEADINGS (AND CODES) |
|---------------------|---|----------------------------------------------------------------------------------------------------|----------------------------------------------------------|
|                     |   | OTHER STUDENT AND ANSWER DOCUMENT INFORMATI                                                                                                    | <u>ON</u>                                                |
| 123-126             | 4 | LOCAL USE                                                                                                    |                                                          |
| 127-131             | 5 | HEADER AGENCY USE                                                                                                    |                                                          |
| 132-132             | 1 | BLANK                                                                                                    |                                                          |
| 133-137             | 5 | AGENCY USE                                                                                                    |                                                          |
| 138-140             | 3 | BLANK                                                                                                    |                                                          |
| 141-141             | 1 | <ul> <li>YEARS IN U.S. SCHOOLS (grades 1-12)</li> <li>S = First enrolled in U.S. schools in the 2<sup>nd</sup> semester of 2008-2009 school year</li> <li>F = First enrolled in U.S. schools in the 1<sup>st</sup> semester of 2008-2009 school year</li> <li>2 = Has been enrolled in U.S. schools for all or part(s) of 2 school years</li> <li>3 = Has been enrolled in U.S. schools for all or part(s) of 3 school years</li> <li>4 = Has been enrolled in U.S. schools for all or part(s) of 4 school years</li> <li>5 = Has been enrolled in U.S. schools for all or part(s) of 5 or more school year</li> <li>K = Not Applicable to Kindergarten</li> </ul> |                                                          |
| 142-143             | 2 | BLANK                                                                                                    |                                                          |
| 144-144             | 1 | PARENTAL DENIAL<br>The parent or guardian has denied placement of the student in any special language<br>program.<br>1 = Yes<br>0 = No                                                                                                    |                                                          |
| 145-153             | 9 | LOCAL-STUDENT-ID (optional, assigned by school district)                                                                                                    |                                                          |
| 154-154             | 1 | BLANK                                                                                                    |                                                          |
| 155-163             | 9 | FALL 2008 PEIMS COUNTY-DISTRICT-CAMPUS NUMBER                                                                                                    |                                                          |
| 164-172             | 9 | <b>DOCUMENT NUMBER</b><br>Identification number printed on lower left corner of Confidential Student Rep                                                                                                    | ort                                                      |
| 173-173             | 1 | <ul> <li>HISTORY FILE UPDATE INDICATOR</li> <li>0 = No history file update is needed</li> <li>1 = History file update is needed – student ID information (PEIMS ID, Name, Date-of-Birth) was omitted or is invalid</li> <li>2 = History file update is needed – student ID information (Last Name, First I Date-of-Birth) provided on the answer document does not match the infor in the TELPAS history file</li> </ul>                                                                                                    | nitial, or                                               |
| 174-175             | 2 | FALL 2008 PEIMS CRISIS CODE                                                                                                    |                                                          |
| 176-180             | 5 | BLANK                                                                                                    |                                                          |

| LOCATION<br>FROM-TO |    | TELPAS FIELD DESCRIPTION AND ANSWER DOCUMENT CODES (PEIMS data element names are used where available)                                                                                                    | TELPAS ANSWER<br>DOCUMENT COLUMN<br>HEADINGS (AND CODES) |
|---------------------|----|----------------------------------------------------------------------------------------------------|----------------------------------------------------------|
|                     |    | <b>RATER INFORMATION</b>                                                                                                    |                                                          |
| 181-181             | 1  | <b>RATER INFO – A</b><br>MARK THE ONE THAT BEST DESCRIBES YOU–I AM THE STUDENT'S:                                                                                                    | RATER<br>INFO - A                                        |
|                     |    | <ul> <li>0 = NO INFORMATION AVAILABLE (left blank or double-gridded)</li> <li>1 = BILINGUAL EDUCATION TEACHER</li> <li>2 = ESL TEACHER</li> <li>3 = ELEMENTARY GENERAL EDUCATION TEACHER</li> <li>4 = MIDDLE OR HIGH SCHOOL GENERAL EDUCATION TEACHER O<br/>FOUNDATION (CORE) SUBJECT(S)</li> <li>5 = SPECIAL EDUCATION TEACHER</li> <li>6 = GIFTED AND TALENTED TEACHER</li> <li>7 = TEACHER OF ENRICHMENT SUBJECT(S)</li> <li>8 = NO DOMAINS RATED</li> </ul> | F                                                        |
| 182-190             | 9  | BLANK                                                                                                    |                                                          |
| 191-191             | 1  | RATER INFO – B<br>I COLLABORATED WITH OTHER INDIVIDUAL(S) FAMILIAR WITH THIS<br>STUDENT'S PROGRESS.<br>1 = Yes<br>2 = No<br>3 = No Domains Rated                                                                                                    | RATER<br>INFO – B                                        |
| 192-200             | 9  | BLANK                                                                                                    |                                                          |
|                     |    | <b>READING ACCOMMODATIONS INFORMATION (Grades 2-1</b>                                                                                                    | <u>12)</u>                                               |
| 201-201             | 1  | Presentation Accommodations<br>1 = Yes<br>0 = No                                                                                                    | (P)                                                      |
| 202-202             | 1  | <b>Response Accommodations</b><br>1 = Yes<br>0 = No                                                                                                    | (R)                                                      |
| 203-203             | 1  | Setting Accommodations<br>1 = Yes<br>0 = No                                                                                                    | (S)                                                      |
| 204-204             | 1  | <b>Timing and Scheduling Accommodations</b><br>1 = Yes<br>0 = No                                                                                                    | (T)                                                      |
| 205-205             | 1  | Large Print<br>1 = Yes<br>0 = No                                                                                                    | (LP)                                                     |
| 206-230             | 25 | BLANK                                                                                                    |                                                          |

| LOCATION<br>FROM-TO | FIELD<br>LENGTH | (PEIMS data element names are used where available)                                                                                                    | FELPAS ANSWER<br>DOCUMENT COLUMN<br>HEADINGS (AND CODES) |
|---------------------|-----------------|----------------------------------------------------------------------------------------------------|----------------------------------------------------------|
|                     |                 | SUBJECT INFORMATION                                                                                                    |                                                          |
| 231-231             | 1               | LISTENING RATING INFORMATION<br>Listening Score Code<br>X = Not Tested: ARD Decision<br>E = Extenuating Circumstances, do not score<br>S = Score<br>B = Score code was defaulted to "B" – see Listening Score Code Default                                                          | L<br>(X)<br>(EC)<br>(S)<br>values                        |
| 232-232             | 1               | <ul> <li>Listening Score Code Default</li> <li>1 = Score code was defaulted to "B" since it was left blank or double-grid</li> <li>2 = Score code was defaulted to "B" since it was gridded as "S" but the Listening Proficiency Rating was left blank or double-gridded</li> </ul> | ded                                                      |
| 233-233             | 1               | Listening Proficiency Rating<br>0 = No Rating Available (left blank or double-gridded)<br>1 = Beginning<br>2 = Intermediate<br>3 = Advanced                                                                                                    | HR Code<br>(B)<br>(I)<br>(A)                             |
| 234-245             | 12              | 4 = Advanced High<br>BLANK                                                                                                    | (H)                                                      |
| 246-246             | 12              | SPEAKING RATING INFORMATION<br>Speaking Score Code<br>X = Not Tested: ARD Decision<br>E = Extenuating Circumstances, do not score<br>S = Score<br>B = Score code was defaulted to "B" – see Speaking Score Code Default                                                             | S<br>(X)<br>(EC)<br>(S)<br>values                        |
| 247-247             | 1               | <ul> <li>Speaking Score Code Default</li> <li>1 = Score code was defaulted to "B" since it was left blank or double-grid</li> <li>2 = Score code was defaulted to "B" since it was gridded as "S" but the Speaking Proficiency Rating was left blank or double-gridded</li> </ul>   | ded                                                      |
|                     |                 |                                                                                                    | HR Code                                                  |
| 248-248             | 1               | Speaking Proficiency Rating <ul> <li>0 = No Rating Available (left blank or double-gridded)</li> <li>1 = Beginning</li> <li>2 = Intermediate</li> <li>3 = Advanced</li> <li>4 = Advanced High</li> </ul>                                                                            | (B)<br>(I)<br>(A)<br>(H)                                 |
| 249-260             | 12              | BLANK                                                                                                    |                                                          |

| LOCATION<br>FROM-TO |    | TELPAS FIELD DESCRIPTION AND ANSWER DOCUMENT CODES<br>(PEIMS data element names are used where available)                                                                                                    | TELPAS ANSWER<br>DOCUMENT COLUMN<br>HEADINGS (AND CODES) |
|---------------------|----|----------------------------------------------------------------------------------------------------|----------------------------------------------------------|
| 261-261             | 1  | WRITING RATING INFORMATION<br>Writing Score Code<br>X = Not Tested: ARD Decision<br>E = Extenuating Circumstances, do not score<br>S = Score<br>B = Score code was defaulted to "B" – see Writing Score Code Default                                                                                                    | W<br>(X)<br>(EC)<br>(S)<br>values                        |
| 262-262             | 1  | <ul> <li>Writing Score Code Default</li> <li>1 = Score code was defaulted to "B" since it was left blank or double-g</li> <li>2 = Score code was defaulted to "B" since it was gridded as "S" but the Proficiency Rating was left blank or double-gridded</li> </ul>                                                                                                    |                                                          |
| 263-263             | 1  | Writing Proficiency Rating<br>0 = No Rating Available (left blank or double-gridded)<br>1 = Beginning<br>2 = Intermediate<br>3 = Advanced<br>4 = Advanced High                                                                                                    | HR Code<br>(B)<br>(I)<br>(A)<br>(H)                      |
| 264-275             | 12 | BLANK                                                                                                    |                                                          |
| 276-276             | 1  | <ul> <li>READING RATING INFORMATION</li> <li>Reading Score Code <ul> <li>A = Absent (Grades 2–12)</li> <li>X = Not Tested: ARD Decision</li> <li>E = Extenuating Circumstances, do not score (Grades K–1)</li> <li>N = Not Tested: Second Semester Immigrant Non-English Reader (Grades 2–12)</li> <li>O = Other (e.g., illness, cheating) (Grades 2–12)</li> <li>S = Score</li> <li>B = Score code was defaulted to "B" – see Reading Score Code Default (Grades K–1)</li> </ul> </li> </ul>                                    | R<br>(A)<br>(X)<br>(EC)<br>(N)<br>(O)<br>(S)<br>t values |
| 277-277             | 1  | <ul> <li>Reading Score Code Default</li> <li>0 = Score code was gridded or entered as "O" (Grades 2-12)</li> <li>1 = Score code was defaulted to "B" since it was left blank or double-gridded (Grades K-1)</li> <li>2 = The score code was defaulted to "O" since the student's enrolled gratested grade cluster did not match (Applies only to online)</li> <li>3 = The score code was defaulted to "O" – either the score code was left blank or multiple values were gridded in the score code field (Grades K-1)</li> </ul> | t                                                        |
| 278-278             | 1  | <b>TELPAS Reading Proficiency Rating</b><br>0 = No Rating Available (left blank or double-gridded)<br>1 = Beginning<br>2 = Intermediate<br>3 = Advanced<br>4 = Advanced High                                                                                                    |                                                          |
| 279-290             | 12 | BLANK                                                                                                    |                                                          |

| LOCATION<br>FROM-TO | FIELD<br>LENGTH | TELPAS FIELD DESCRIPTION AND ANSWER DOCUMENT CODES<br>(PEIMS data element names are used where available) | TELPAS ANSWER<br>DOCUMENT COLUMN<br>HEADINGS (AND CODES) |
|---------------------|-----------------|----------------------------------------------------------------------------------------------------|----------------------------------------------------------|
|                     |                 | <b>READING SUBJECT INFORMATION (Grades 2–12)</b>                                                          |                                                          |
|                     |                 | <b>OBJECTIVE SCORES BY PROFICIENCY LEVEL</b>                                                              |                                                          |
| 201 201             | 1               | BEGINNING PROFICIENCY LEVEL                                                                               |                                                          |
| 291-291             | 1               | Number of items correct for objective 1                                                                   |                                                          |
| 292-292             | 1               | Number of items correct for objectives 2 and 3                                                            |                                                          |
| 293-294             | 2               | BLANK                                                                                                    |                                                          |
| 295-296             | 2               | Total number of Beginning Proficiency Level items correct.                                                |                                                          |
| 297-300             | 4               | BLANK                                                                                                    |                                                          |
|                     |                 | INTERMEDIATE PROFICIENCY LEVEL                                                                            |                                                          |
| 301-301             | 1               | Number of items correct for objective 1                                                                   |                                                          |
| 302-302             | 1               | Number of items correct for objective 2*                                                                  | 2)                                                       |
| 202 202             | 1               | (*Note: for grade 2, this field contains the combined score for objectives 2 and                          | 3)                                                       |
| 303-303<br>304-304  | 1               | Number of items correct for objective 3<br>BLANK                                                          |                                                          |
| 501 501             | 1               |                                                                                                    |                                                          |
| 305-306             | 2               | Total number of Intermediate Proficiency Level items correct.                                             |                                                          |
| 307-310             | 4               | BLANK                                                                                                    |                                                          |
|                     |                 | ADVANCED PROFICIENCY LEVEL                                                                                |                                                          |
| 311-311             | 1               | Number of items correct for objective 1                                                                   |                                                          |
| 312-312             | 1               | Number of items correct for objective 2                                                                   |                                                          |
| 313-313             | 1               | Number of items correct for objective 3                                                                   |                                                          |
| 314-314             | 1               | BLANK                                                                                                    |                                                          |
| 315-316             | 2               | Total number of Advanced Proficiency Level items correct.                                                 |                                                          |
| 317-320             | 4               | BLANK                                                                                                    |                                                          |
|                     |                 | ADVANCED HIGH PROFICIENCY LEVEL                                                                           |                                                          |
| 321-321             | 1               | Number of items correct for objective 1                                                                   |                                                          |
| 322-322             | 1               | Number of items correct for objective 2                                                                   |                                                          |
| 323-323             | 1               | Number of items correct for objective 3                                                                   |                                                          |
| 324-324             | 1               | BLANK                                                                                                    |                                                          |
| 325-326             | 2               | Total number of Advanced High Proficiency Level items correct.                                            |                                                          |
| 327-328             | 2               | <b>READING RAW SCORE</b><br>Total number of items correct.                                                |                                                          |
| 329-332             | 4               | READING SCALE SCORE                                                                                       |                                                          |
| 333-333             | 1               | <b>READING PAPER TESTING ADMINISTRATION</b><br>1 = Yes<br>0 = No                                          |                                                          |
| 334-342             | 9               | BLANK                                                                                                    |                                                          |

| LOCATION<br>FROM-TO | FIELD<br>LENGTH | TELPAS FIELD DESCRIPTION AND ANSWER DOCUMENT CODES<br>(PEIMS data element names are used where available)                                                                                                    | TELPAS ANSWER<br>DOCUMENT COLUMN<br>HEADINGS (AND CODES) |
|---------------------|-----------------|----------------------------------------------------------------------------------------------------|----------------------------------------------------------|
|                     |                 | READING ITEM DATA                                                                                                    |                                                          |
| 343-412             | 70              | <b>ITEM PROFICIENCY LEVEL</b> (1 position per item)<br>The number in each field indicates the proficiency level of the corresponding t<br>item. For example, the value in the first field, position 343, indicates the profic<br>level for item 1. The second field, position 344, indicates the proficiency level<br>item 2, and so on.                                                                                                    | ciency                                                   |
|                     |                 | <ol> <li>Beginning Proficiency Level item</li> <li>Intermediate Proficiency Level item</li> <li>Advanced Proficiency Level item</li> <li>Advanced High Proficiency Level Item</li> </ol>                                                                                                    |                                                          |
| 413-482             | 70              | <b>ITEM OBJECTIVE NUMBERS</b> (1 position per item)<br>The number in each field indicates the objective measured by the correspondir<br>(value = 1-3). For example, the value in the first field, position 413, indicates to<br>objective measured by item 1. The second field, position 414, indicates the obj<br>measured by item 2, and so on.                                                                                                    | he                                                       |
| 483-552             | 70              | <b>CORRECT ITEM RESPONSE</b> (1 position per item)<br>The character in each field indicates the correct response to the corresponding<br>item (value = A-D or F-J).                                                                                                    | test                                                     |
| 553-622             | 70              | <b>STUDENT ITEM RESPONSE</b> (1 position per item)<br>The character in each field indicates the student's response to the correspondir<br>item. The student's response to item 1 is in the first field, position 553, the student's response to item 2 is in the second field, position 554, and so on. Correct response to indicated by a plus sign (+); an alpha character (A-D or F-J) indicates an incorrect response; and an asterisk (*) indicates that the response was left blan multiple values were gridded. | dent's<br>onses                                          |

| LOCATION<br>FROM-TO | FIELD<br>LENGTH | TELPAS FIELD DESCR<br>(PEIMS data element nar                                                                                                    |                       |         | CODES                 | TELPAS ANSWER<br>DOCUMENT COLUMN<br>HEADINGS (AND CODES) |
|---------------------|-----------------|----------------------------------------------------------------------------------------------------|-----------------------|---------|-----------------------|----------------------------------------------------------|
| 623-623             | 1               | <ul> <li>YEARLY PROGRESS INDICATOR</li> <li>This value will indicate the proficiency level progress if the current year record can be matched to a previous year record. This field will be blank if a match was not made.</li> <li>0 = The student's composite rating is lower or the same as the previous year's composite rating*</li> <li>1 = The student's composite rating is one level higher than the previous year's composite rating</li> <li>2 = The student's composite rating is two levels higher than the previous year's composite rating</li> <li>3 = The student's composite rating is three levels higher than the previous year's composite rating</li> <li>* The yearly progress indicator is set to 1 if a student is advanced high in the current and previous year</li> </ul> |                       |         |                       |                                                          |
| 624-626             | 3               | <b>TELPAS COMPREHENSION SCORE</b><br>The comprehension score is determined from the listening and reading language area proficiency ratings. Each language area rating is weighted 50% towards the comprehension score. The comprehension score will range from 1.0 to 4.0. If either the listening or reading ratings are not available, a comprehension score of 0.0 will be present.                                                                                                    |                       |         |                       |                                                          |
| 627-629             | 3               | <b>TELPAS COMPOSITE SCORE</b><br>The Composite Score is determined from the four language area ratings. The weights assigned to each of the language area ratings are given in the table below. If one of the four language area ratings is not present, a composite score cannot be determined and will result in a composite score of 0.0.                                                                                                    |                       |         |                       |                                                          |
|                     |                 | Listening                                                                                                    | Speaking              | Reading | Writing               | 1                                                        |
|                     |                 | 5%                                                                                                    | 5%                    | 75%     | 15%                   | <u> </u>                                                 |
| 630-630             | 1               | in the table below.                                                                                                    | ng is determined from |         | Score using the assig | gnment                                                   |
|                     |                 | TELPAS                                                                                                    | TEL                   |         | TELPAS                |                                                          |
|                     |                 | Composite                                                                                                    | Comp                  |         | Composite             |                                                          |
|                     |                 | Score                                                                                                    | Rat                   |         | Rating                |                                                          |
|                     |                 | 0.0                                                                                                    | (Numeri               |         | Not Available         |                                                          |
|                     |                 | 1.0–1.5                                                                                                    | 0                     | )       | Beginning             |                                                          |
|                     |                 | 1.6–2.5                                                                                                    | 2                     | )       | Intermediate          |                                                          |
|                     |                 | 2.6–3.5                                                                                                    | 3                     |         | Advanced              |                                                          |
|                     |                 | 3.6-4.0                                                                                                    | 4                     |         | Advanced High         |                                                          |
| 631-650             | 20              | BLANK                                                                                                    |                       |         |                       |                                                          |

| LOCATION<br>FROM-TO | FIELD<br>LENGTH | (PEIMS data element names are used where available)                                                                                                    | TELPAS ANSWER<br>DOCUMENT COLUMN<br>HEADINGS (AND CODES) |
|---------------------|-----------------|----------------------------------------------------------------------------------------------------|----------------------------------------------------------|
|                     |                 | TELPAS HISTORY INFORMATION                                                                                                    |                                                          |
|                     |                 | SPRING 2004 ADMINISTRATION (Grades 3-12 only)                                                                                                    |                                                          |
| 651-652             | 2               | Grade                                                                                                    |                                                          |
| 653-661             | 9               | County-District-Campus Number                                                                                                    |                                                          |
| 662-662             | 1               | TELPAS Reading Rating                                                                                                    |                                                          |
| 663-663             | 1               | Score Code                                                                                                    |                                                          |
|                     |                 | SPRING 2005 ADMINISTRATION                                                                                                    |                                                          |
| 664-665             | 2               | Grade                                                                                                    |                                                          |
| 666-674             | 9               | County-District-Campus Number                                                                                                    |                                                          |
| 675-675             | 1               | TELPAS Composite Rating                                                                                                    |                                                          |
| 676-679             | 4               | RPTE Scale Score (Grades 3-12 only)*                                                                                                    |                                                          |
| 680-680             | 1               | RPTE Proficiency Rating (Grades 3-12 only)                                                                                                    |                                                          |
| 681-681             | 1               | RPTE Score Code (Grades 3 -12 only)                                                                                                    |                                                          |
|                     |                 | SPRING 2006 ADMINISTRATION                                                                                                    |                                                          |
| 682-683             | 2               | Grade                                                                                                    |                                                          |
| 684-692             | 9               | County-District-Campus Number                                                                                                    |                                                          |
| 693-693             | 1               | TELPAS Composite Rating                                                                                                    |                                                          |
| 694-697             | 4               | RPTE Scale Score (Grades 3-12 only)*                                                                                                    |                                                          |
| 698-698             | 1               | RPTE Proficiency Rating (Grades 3-12 only)                                                                                                    |                                                          |
| 699-699             | 1               | RPTE Score Code (Grades 3 -12 only)                                                                                                    |                                                          |
|                     |                 | SPRING 2007 ADMINISTRATION                                                                                                    |                                                          |
| 700-701             | 2               | Grade                                                                                                    |                                                          |
| 702-710             | 9               | County-District-Campus Number                                                                                                    |                                                          |
| 711-711             | 1               | TELPAS Composite Rating                                                                                                    |                                                          |
| 712-715             | 4               | RPTE Scale Score (Grades 3-12 only)*                                                                                                    |                                                          |
| 716-716             | 1               | RPTE Proficiency Rating (Grades 3-12 only)                                                                                                    |                                                          |
| 717-717             | 1               | RPTE Score Code (Grades 3 -12 only)                                                                                                    |                                                          |
|                     |                 | CODING 2009 A DIMINICITO A TION                                                                                                    |                                                          |
| 718-719             | 2               | SPRING 2008 ADMINISTRATION                                                                                                    |                                                          |
|                     | 2               | Grade<br>County District Commun Number                                                                                                    |                                                          |
| 720-728<br>729-729  | 9               | County-District-Campus Number<br>TELPAS Composite Rating                                                                                                    |                                                          |
|                     | 1               |                                                                                                    |                                                          |
| 730-733<br>734-734  | 4               | TELPAS Reading Scale Score (Grades 2-12 only)<br>TEL DAS Reading Profisionary Rating (Grades 2-12 only)                                                                                                    |                                                          |
| 735-735             | 1               | TELPAS Reading Proficiency Rating (Grades 2-12 only)                                                                                                    |                                                          |
| 155-155             | 1               | TELPAS Reading Score Code (Grades 2 -12 only)                                                                                                    |                                                          |
|                     |                 | * A comparison should not be made between the TELPAS Reading scale score found positions 329-332 and the RPTE scale scores found in this section due to the distinct differences between the two assessments. | in                                                       |
|                     |                 |                                                                                                    |                                                          |
| 736-799             | 64              | BLANK                                                                                                    |                                                          |
| 800-800             | 1               | PERIOD                                                                                                    |                                                          |